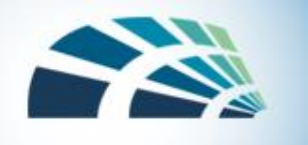

# Data Mining (DM)

- Data mining (DM) uses statistics, machine learning, mathematical models, and other techniques to discover patterns and relations on large datasets automatically
	- Tools: association, sequences, classification, clustering and prediction
	- Can support many application domains, including security (detecting cyber-attacks)
- The size and value of the datasets lead to high security & privacy risks
	- Private personal data
	- Confidential intellectual property

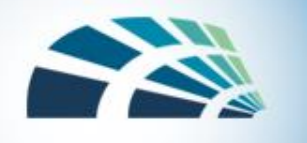

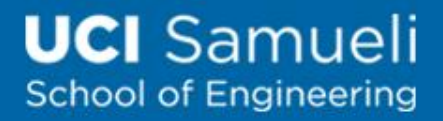

### Challenges: Correctness and Integrity

- Error in one data element can impact many results of DM
	- DM has no backlink from result to source
	- E.g., what if your name is wrongly linked to a terrorist and processed by DM?
- Inconsistent data semantics across sources
	- E.g., one DB has income by dollar and another has income in euros
- False positives and false negatives draw error conclusions

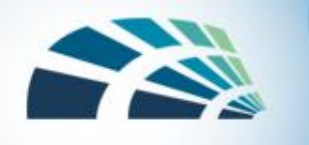

# Challenges: Privacy

- Big data enables new data collecting and correlating capabilities, causing new privacy issues
	- E.g., automatically inferring your preferences and showing relevant ads
- How can we protect our privacy? How can we contain data collectors' unlimited capabilities?
	- Data anonymization
	- Privacy-preserving analytics
	- More to cover in "Privacy" lectures

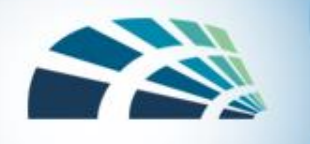

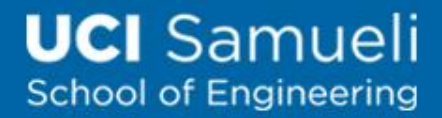

# SQL Injection (or SQLI)

- Background
- Examples of SQLI
- Prevention

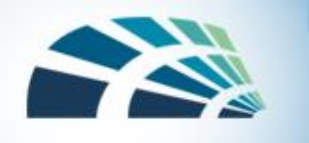

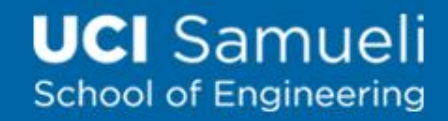

### SQL Injection Background

- Web server treats user supplied "data" as "code"
- Execute the SQL query with malicious data (code)
- Compromise back-end database
- Comparison with XSS
	- XSS executes on client
	- SQLI executes on server
	- But the root-cause for both are the confusion between code and data

#### **Hack that targeted Arizona** voter database was easy to prevent, expert says

Published: Thursday, September 1st 2016, 1:58 am EDT Updated: Thursday, September 1st 2016, 3:49 pm EDT

**By Derek Staahl CONNECT** 

*It's a big real-world threat*

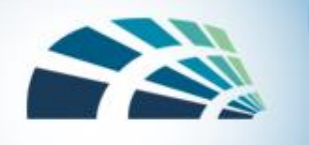

## Procedure of SQL Injection

- 1. A website has a form, e.g., login
- 2. Attacker submits form with SQL exploit data
- 3. Server builds string with exploit data
- 4. Server sends SQL query to DB
- 5. DB executes query, including exploit, sends data back
- 6. Server returns data to user

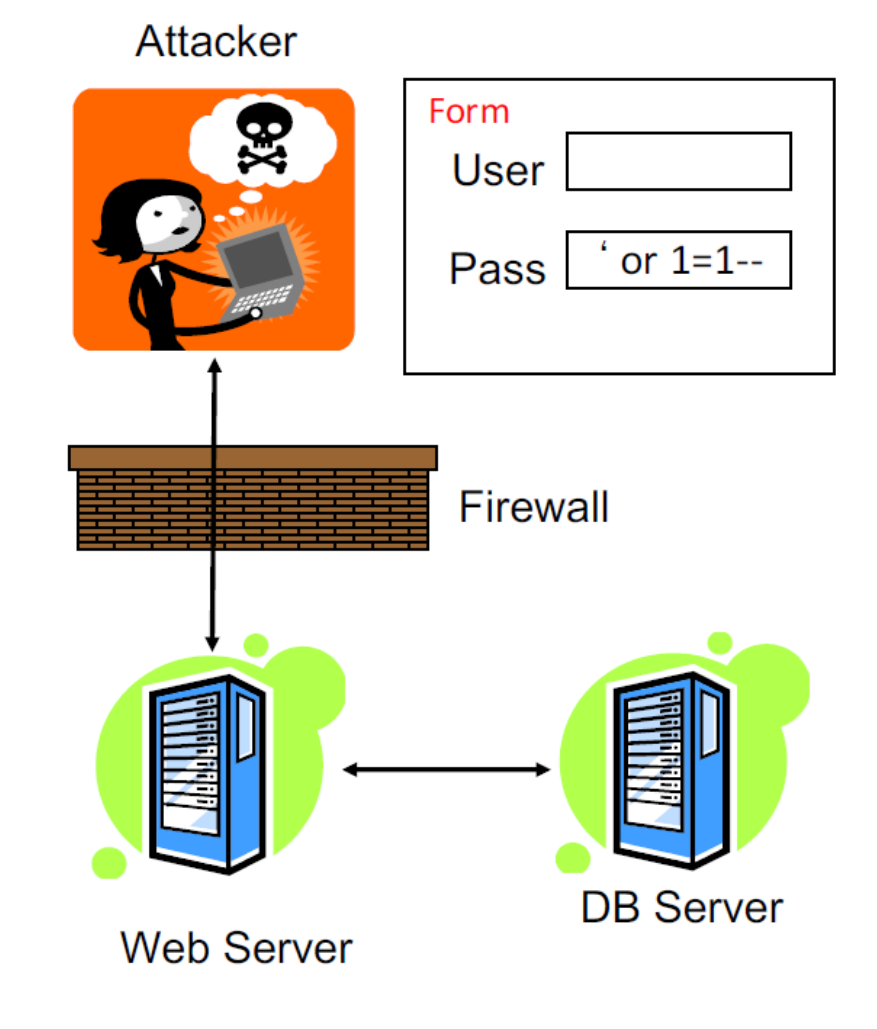

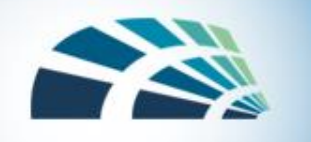

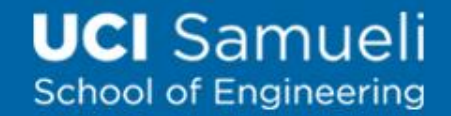

#### SQL Injection Example

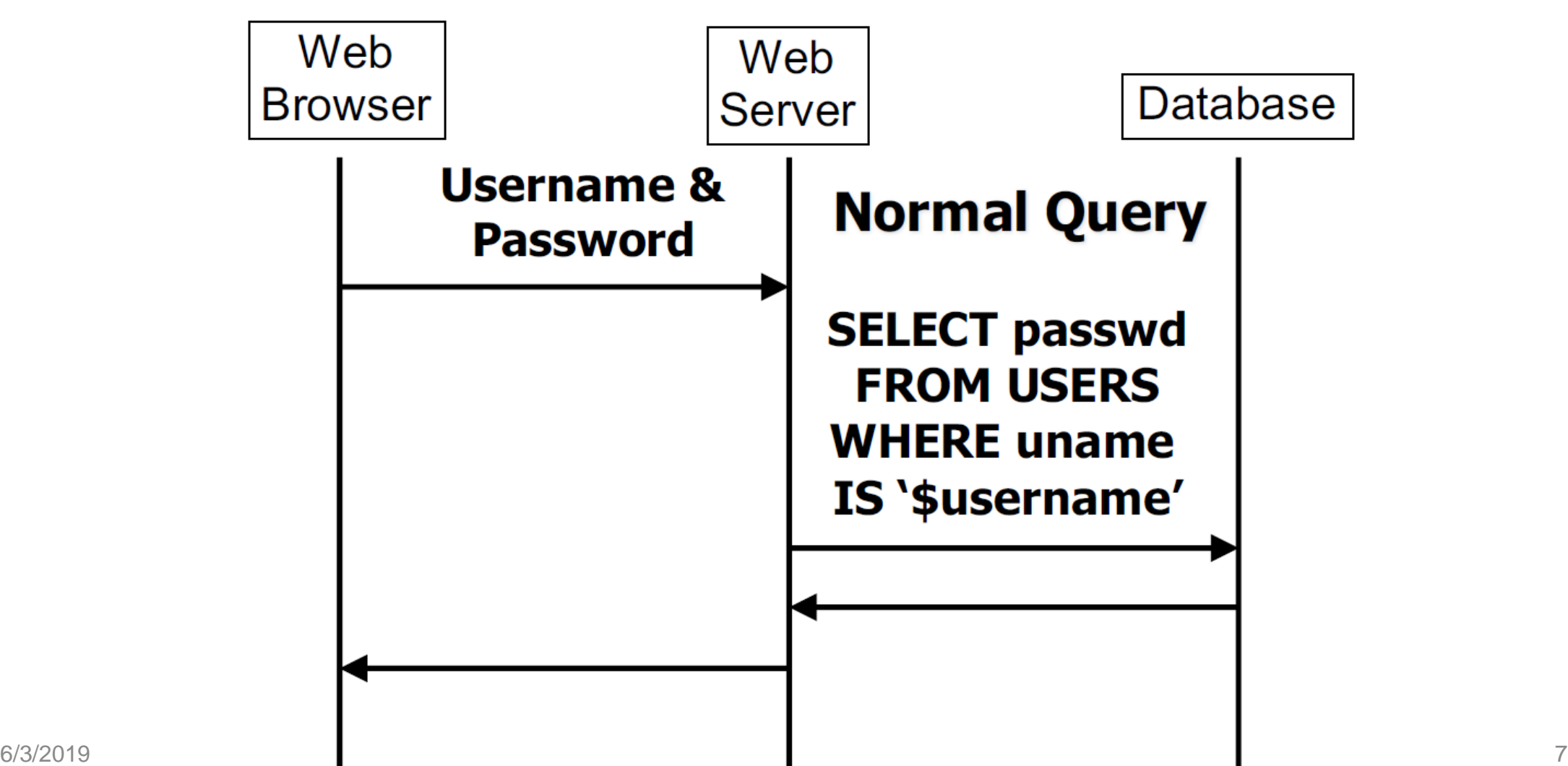

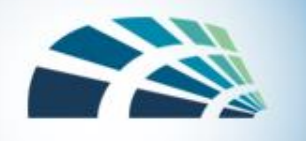

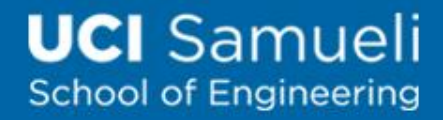

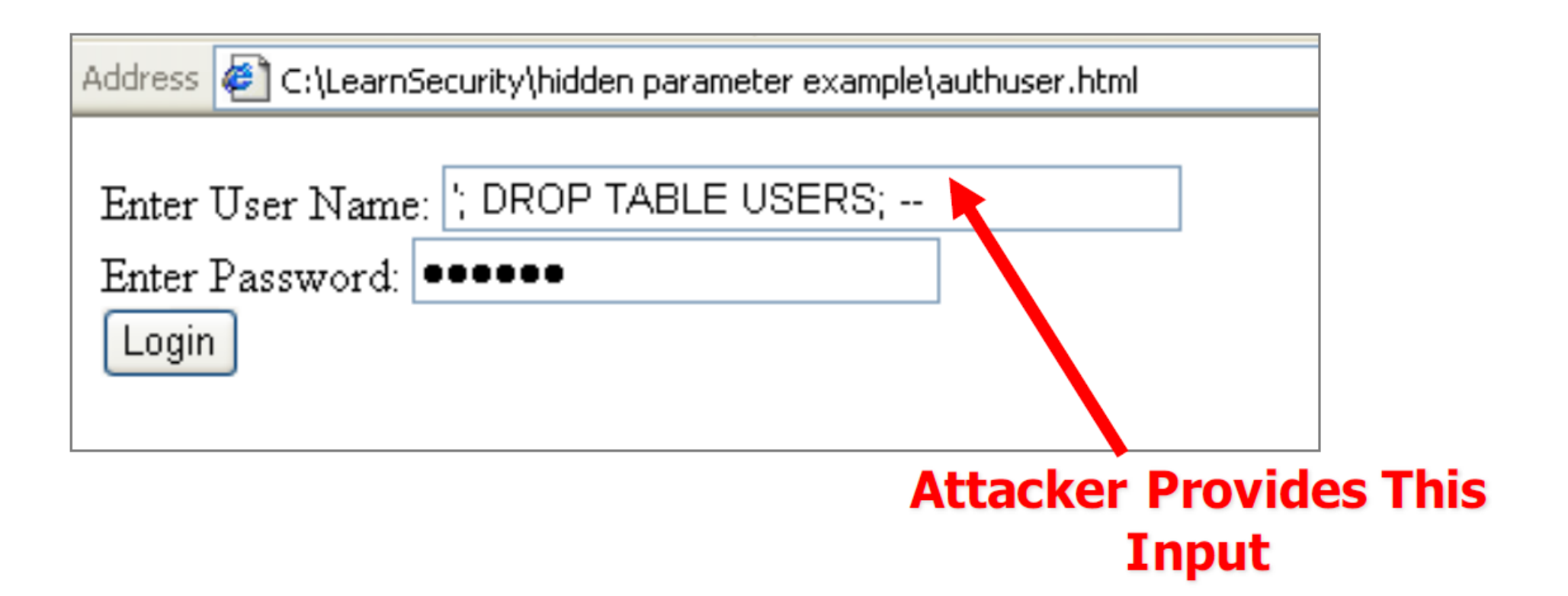

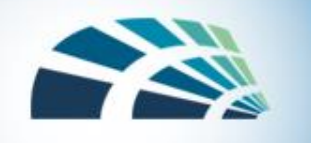

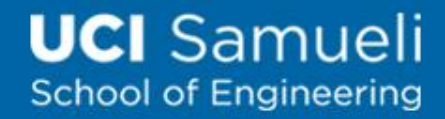

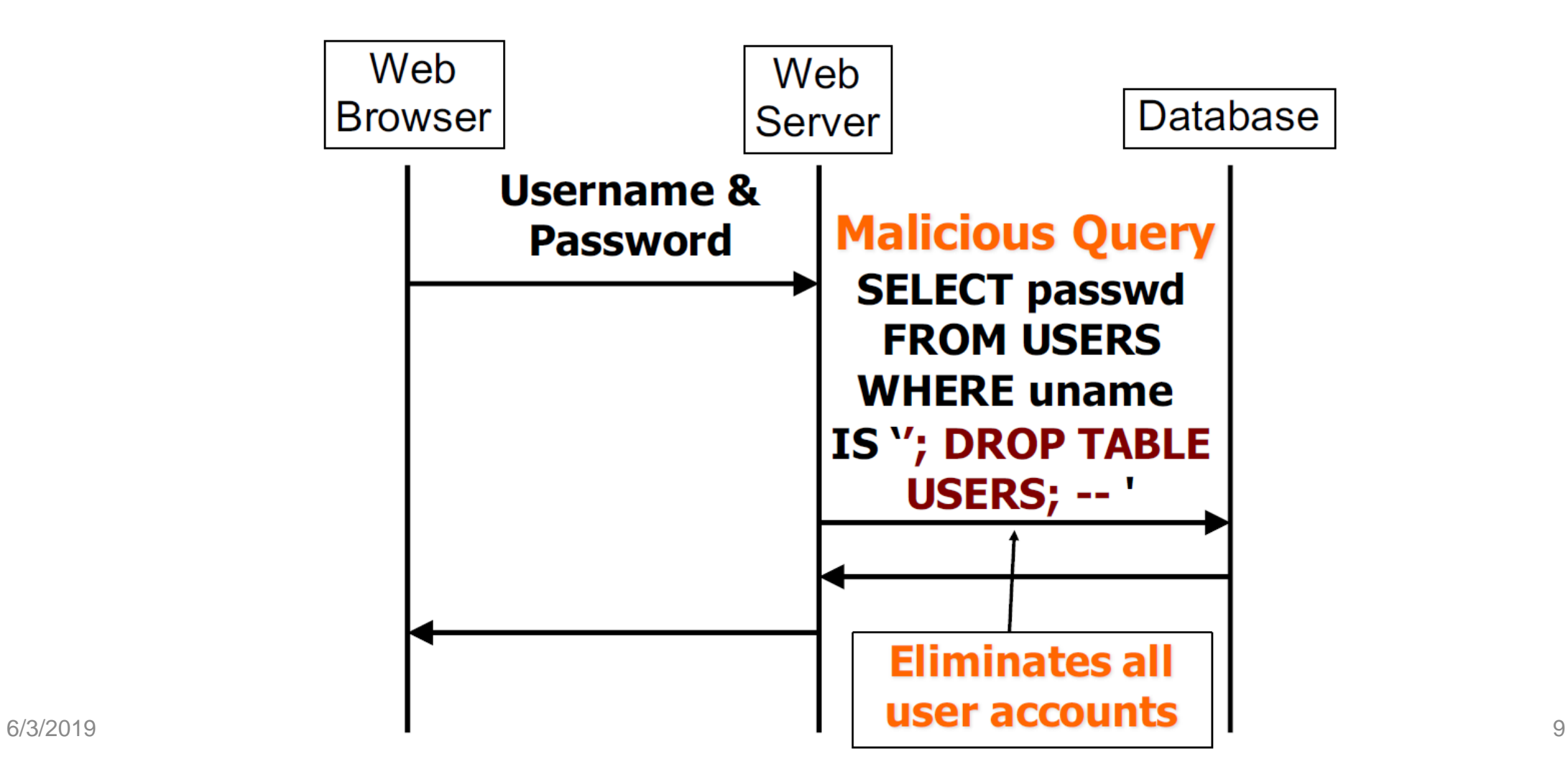

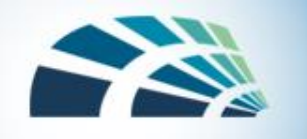

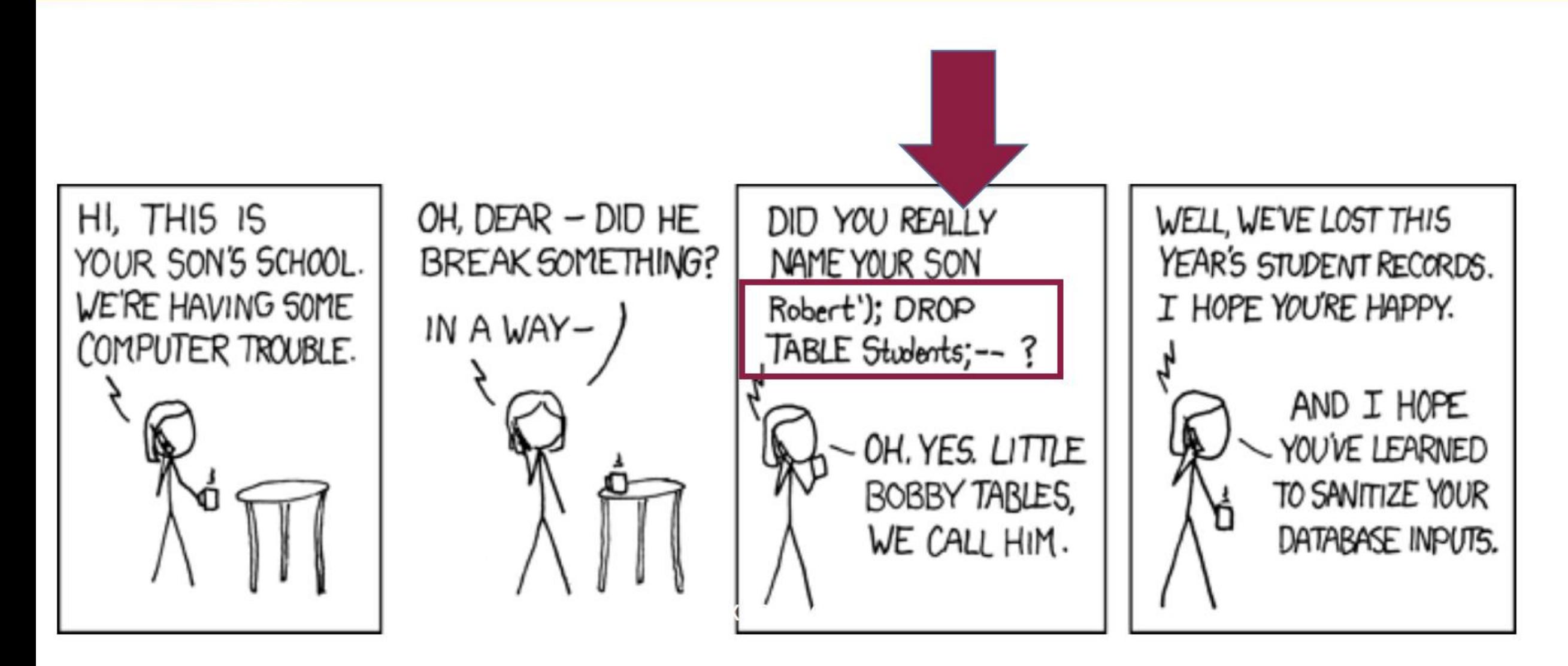

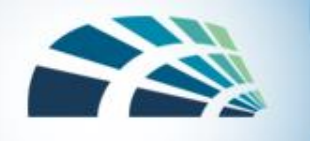

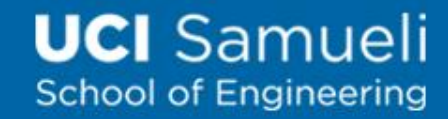

### SQL Injection Example 2

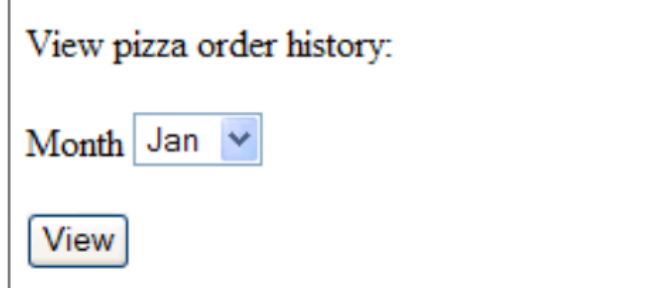

View pizza order history: <br> <form method="post" action="..."> Month  $<$ select> <option name="month" value="1"> Jan</option>  $\ddot{\phantom{a}}$ <option name="month" value="12"> Dec</option>  $\langle$ /select>  $<\pmb{\mathsf{p}}$ <input type=submit name=submit value=View>  $\langle$ /form>

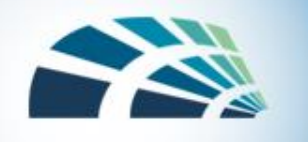

**Normal** SELECT pizza, toppings, quantity, order day **SQL** FROM orders **Query** WHERE userid=4123 AND order month=10

For order month parameter, attacker could input **Type 2 Attack** <option name="month" value="0 OR 1=1"> Dec</option>

**Malicious** WHERE userid=4123 Query AND order month=0 OR 1=1

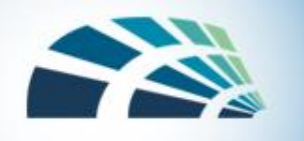

#### **All User Data Compromised**

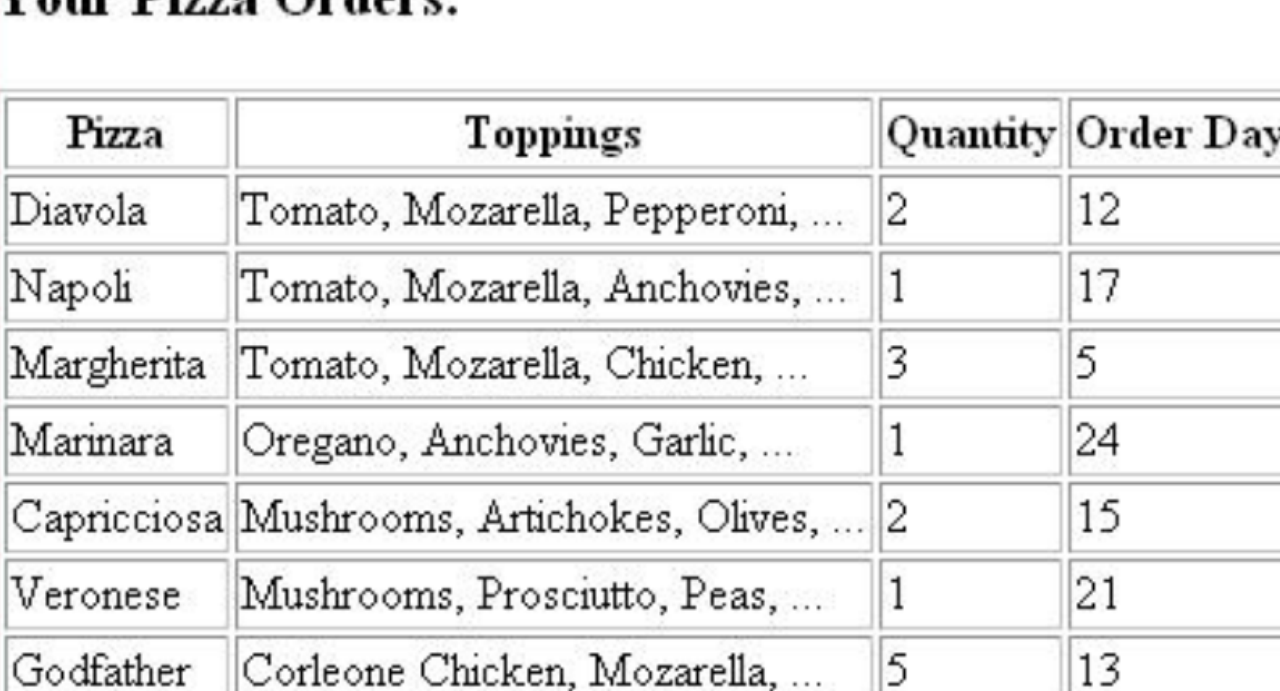

Vour Dizzo Orders

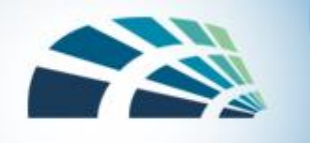

• A more damaging breach of user privacy:

 $0$  AND  $1=0$ UNION SELECT cardholder, number, exp month, exp year creditcards **FROM** 

- Attacker is able to
	- Combine the results of two queries
	- Empty table from first query with the sensitive credit card info of all users from second query

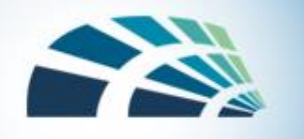

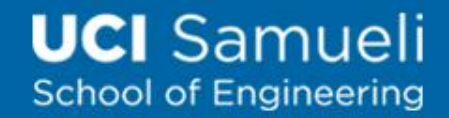

#### **Credit Card Info Compromised**

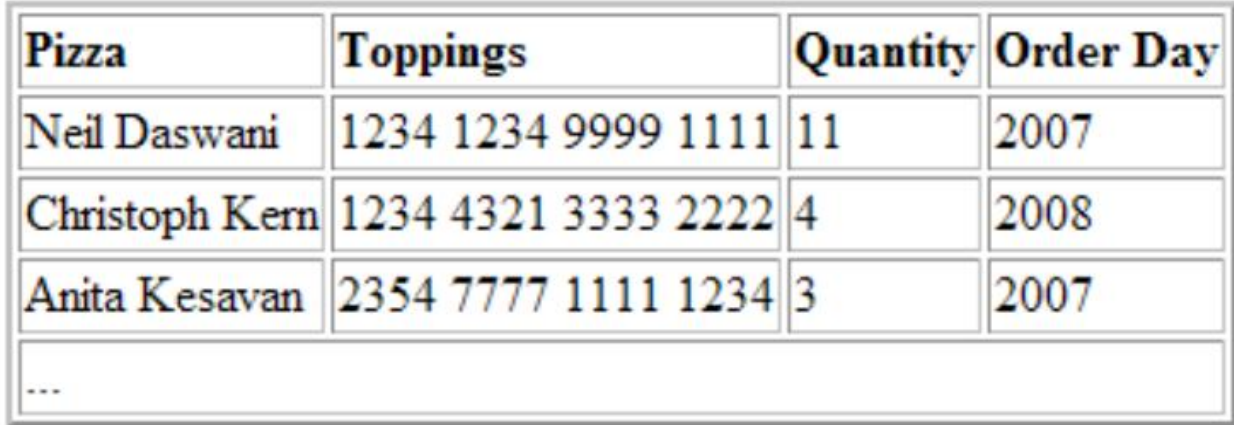

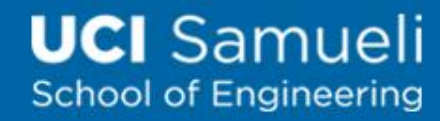

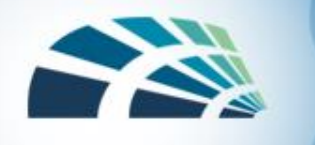

# Different Types of SQL Injections

- SQL injection can modify any type of query
- **SELECT statements**
	- SELECT \* FROM accounts WHERE user='\${u}' AND pass='\${p}'

#### • **INSERT statements**

- INSERT INTO accounts (user, pass) VALUES ('\${u}', '\${p}')
- Note that in this case one has to figure out how many values to insert

#### • **UPDATE statements**

• UPDATE accounts SET pass='\${np}' WHERE user= '\${u}' AND pass='\${p}'

#### • **DELETE statements**

• DELETE \* FROM accounts WHERE user='\${u}'

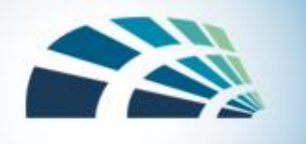

#### Determining Number/Types of Parameters

- Determine the number of columns in a query
	- Send progressively longer NULL columns
	- Until the correct query is returned
		- UNION SELECT NULL
		- UNION SELECT NULL, NULL
		- UNION SELECT NULL, NULL, NULL
- Determine type of columns
	- E.g., to determine if a column that has a string type
		- UNION SELECT 'foo', NULL, NULL
		- UNION SELECT NULL, 'foo', NULL
		- UNION SELECT NULL, NULL, 'foo'

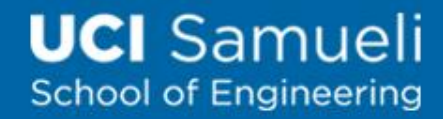

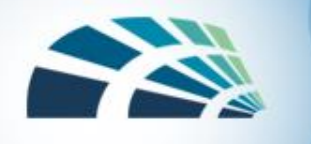

# Preventing SQL Injection

#### • Whitelisting

- Why? Blacklisting chars doesn't work:
	- Forget to filter out some characters
	- Could prevent valid input (e.g. username O'Brien)
- Allow well-defined set of safe values: [A-Za-z0-9]\* [0-1][0-9]
- Valid input set defined through regular expressions
- Can be implemented in a web application firewall
- Escaping
	- For valid string inputs like username o'connor, use escape characters. Ex: escape(o'connor) = o''connor (only works for string inputs)

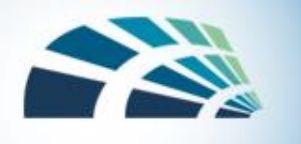

# Preventing SQL Injection (Cond.)

- Developers must never allow client-supplied data to modify SQL statements
- Stored procedures
	- Isolate applications from SQL
	- All SQL statements required by the application are stored procedures on the database server
- Prepared statements
	- Statements are compiled into SQL statements before user input is added

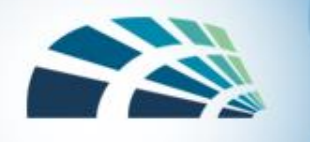

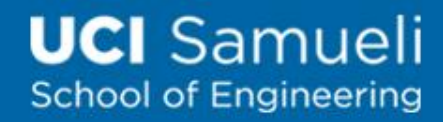

## SQL Injection – Prevention

- Prepared statements
	- Specify structure of query then provide arguments
- Prepared statements example

```
$stmt = $db->prepare("select * from `users` where `username` =
:name and `password` = SHA1( CONCAT: pass, `salt`)) limit 1;");
$stmt->bindParam(':name', $name);
$stmt->bindParam(':pass', $pass);
```
- Sanitize inputs
- Limit the output of debugging information, which can be exploited to learn DB schema

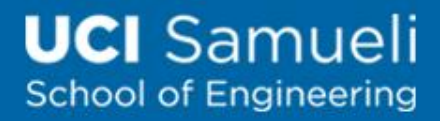

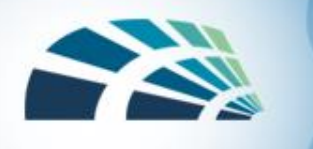

# Summary

- Database security requirements include:
	- Physical integrity, Logical integrity, Element integrity, Auditability, Access control, User authentication, Availability
- There are many subtle ways for sensitive data to be inadvertently disclosed, and there is no single answer for prevention
- Data mining and big data have numerous open security and privacy challenges
- SQL injection breaks DB integrity and the consequences can propagate to all users

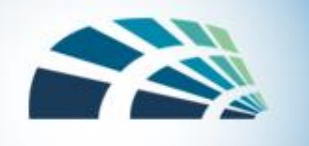

#### Slides credit

- Security in computing 5<sup>th</sup> edition, Textbook Slides
- SQL Injection, Gang Wang